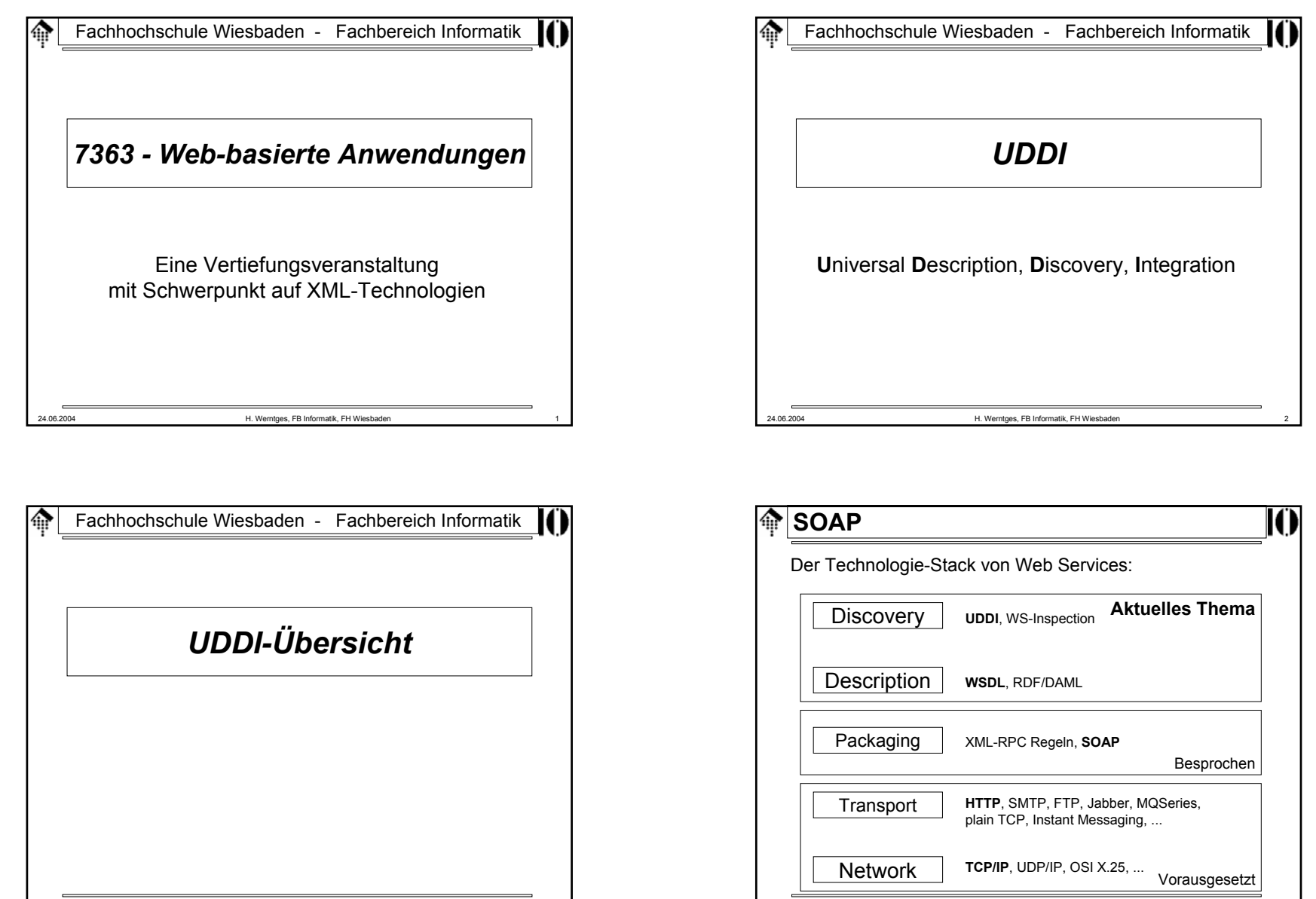

24.06.2004 H. Werntges, FB Informatik, FH Wiesbaden 4

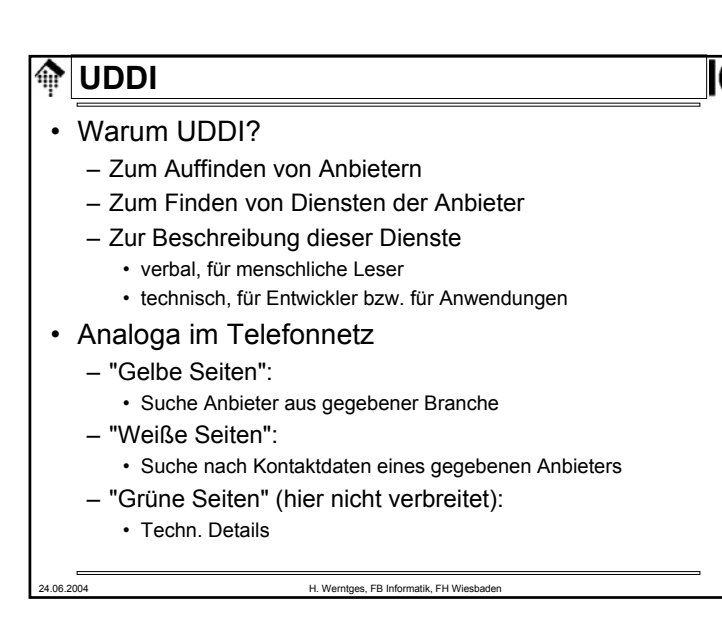

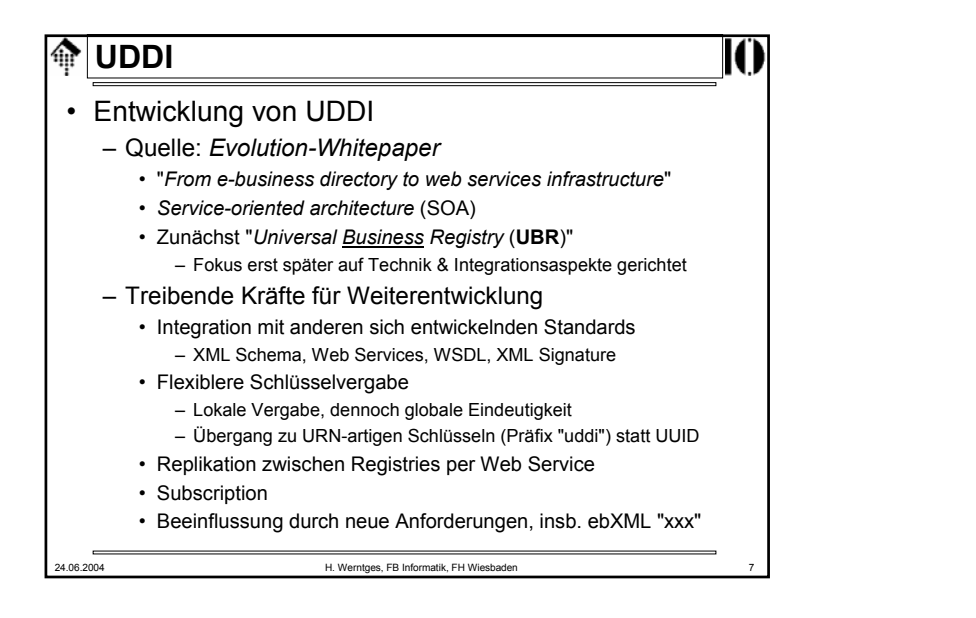

# **UDDI**

# • Status

- Industriestandard, nicht W3C!
- Zunächst UDDI *group*, später: OASIS
- *Releases*
	- 2001: UDDI 1.0 (Anfänge seit 1999)
	- 2002-07-19: UDDI 2.04 API Spec. & 2.03 *Data Structure Ref.*
	- 2003-10-14: UDDI 3.01 (Unterschiede: *Evolution-Whitepaper*)

# • Quellen

- http://www.uddi.org
- UDDI XML Schema:
	- Stand 2001: http://www.uddi.org/schema/uddi\_v1.xsd
	- Stand 1999: http://www.uddi.org/schema/uddi\_1.xsd
	- Namensraum-URIs: urn:uddi-org:api, urn:uddi-org:publication

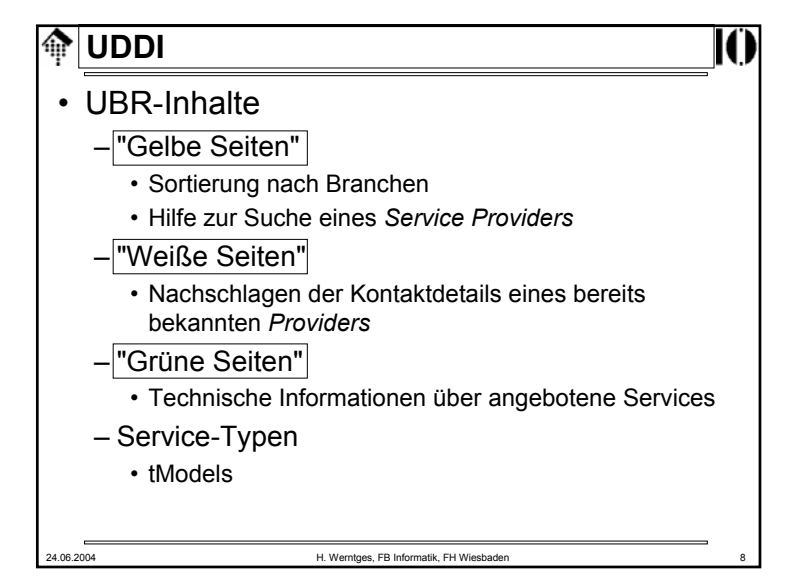

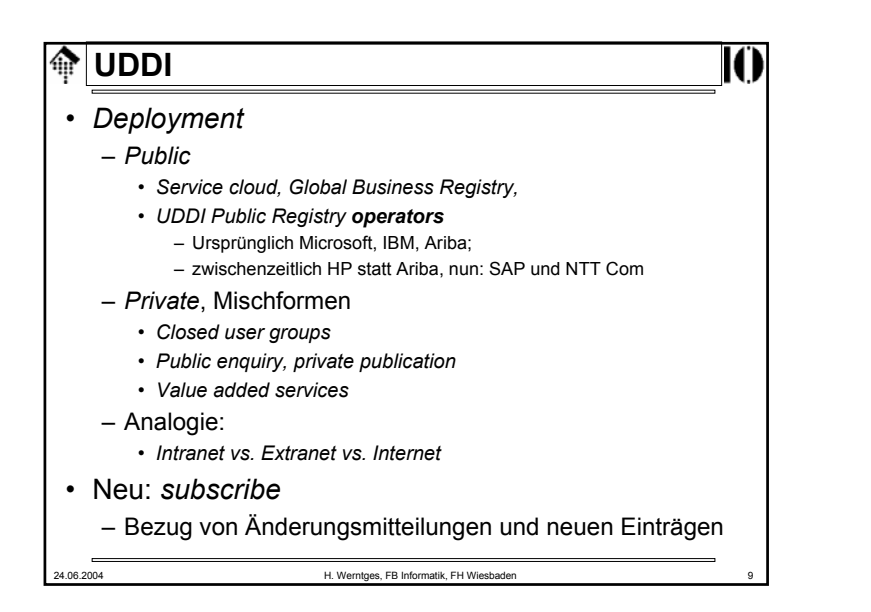

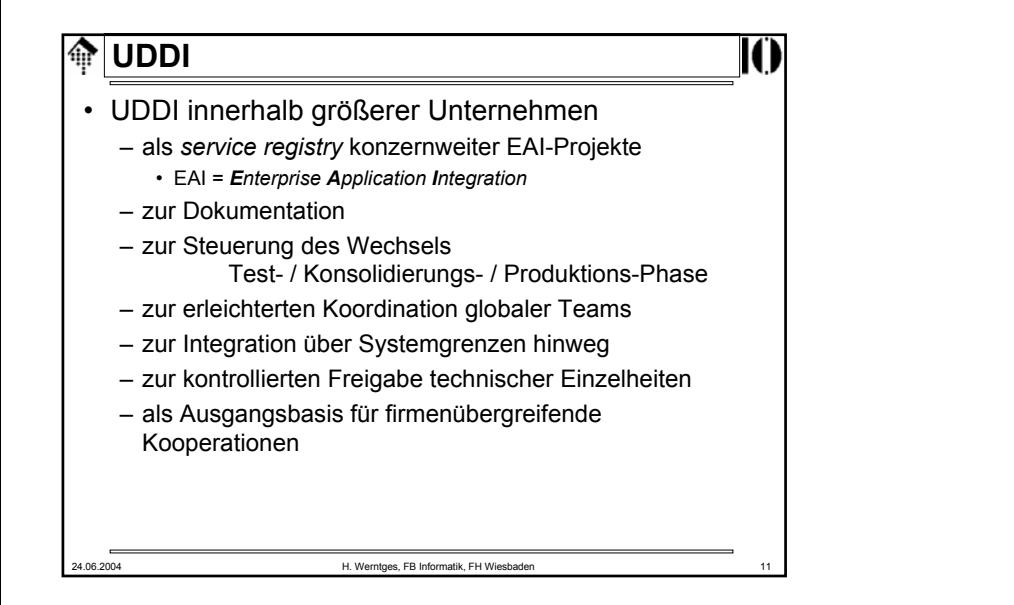

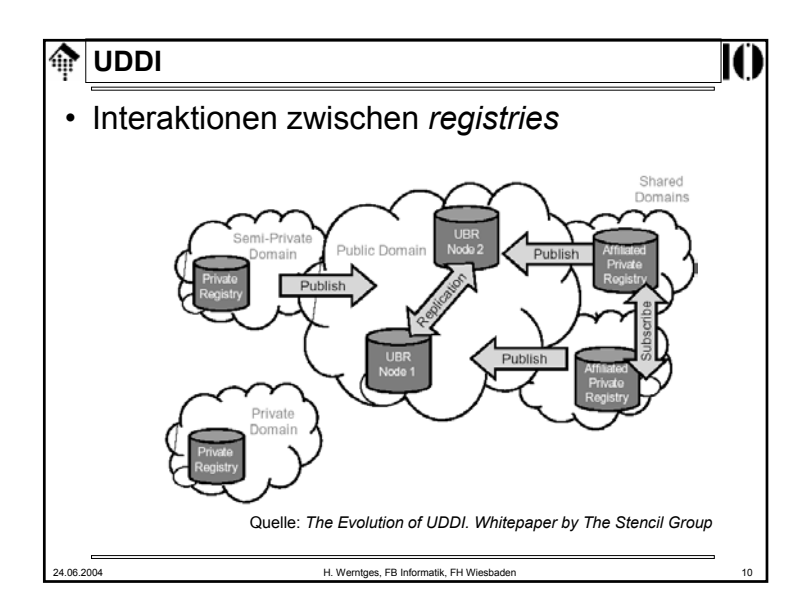

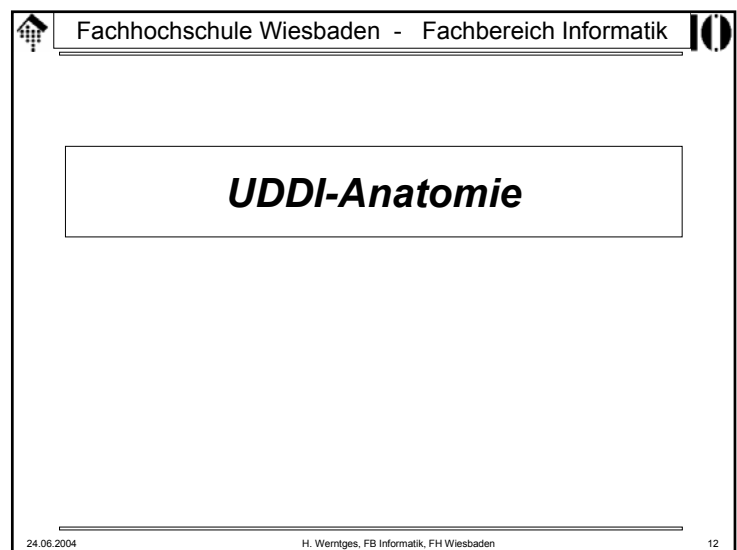

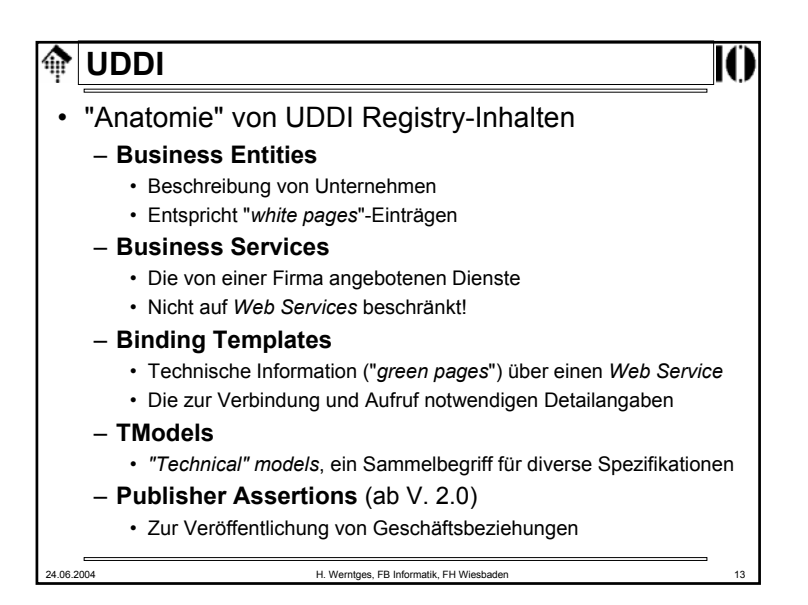

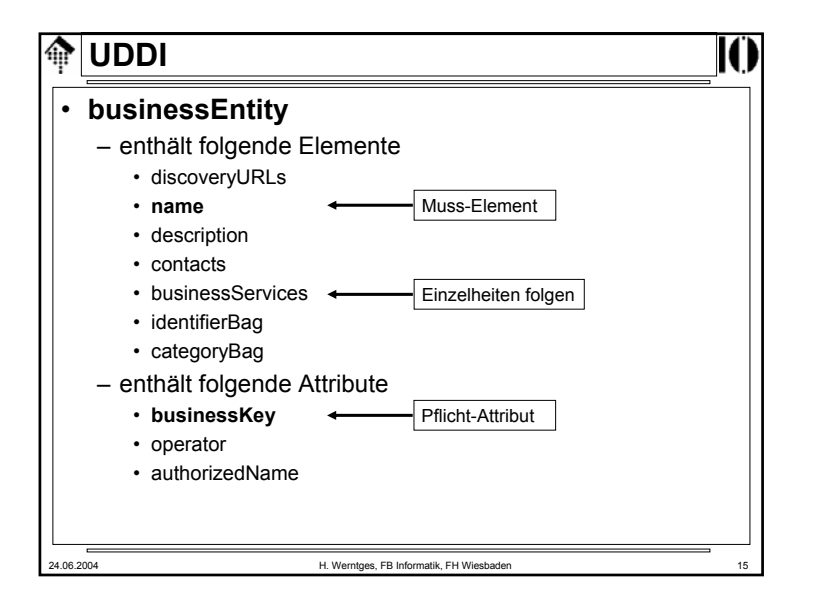

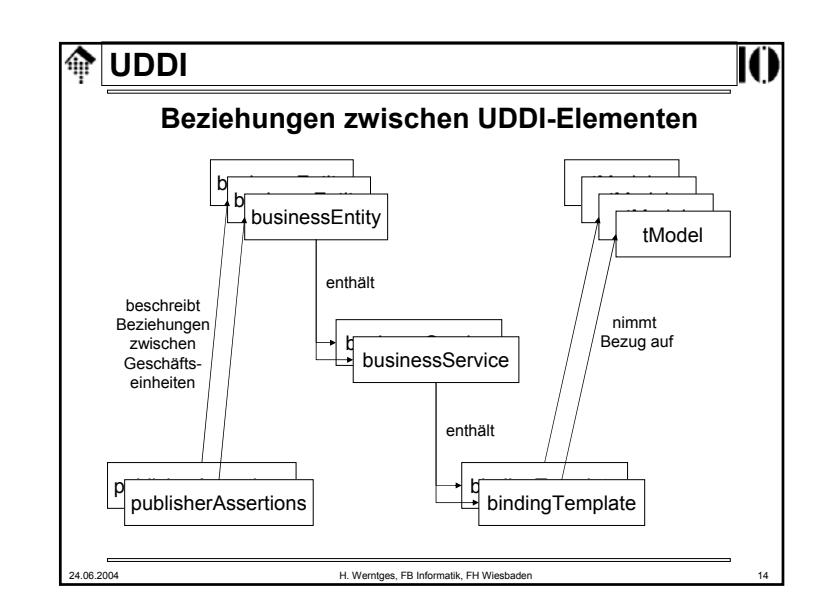

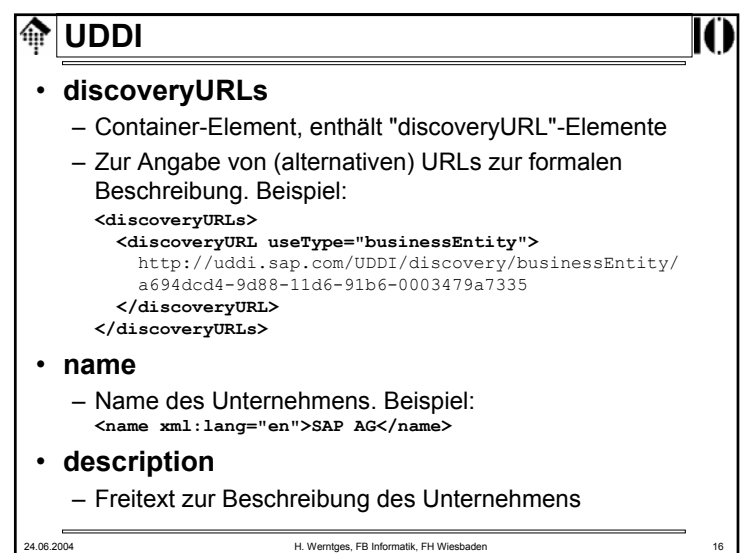

# **UDDI**

## • **contacts**

- Container-Element, enthält "contact"-Elemente
- Zur Angabe üblicher Kontaktdaten wie Namen von Personen, Telefon- und Faxnummern, Anschrift.

## • **businessServices**

– Liste der angebotenen Dienste, siehe unten

# • **identifierBag**

- Liste von Name/Wert-Paaren zur <u>Identifizierung des</u> Unternehmens
	- gemäß bestimmter Standards wie US Tax Code Id, D-U-N-S, (hoffentlich auch) GLN, BLZ/BIC
- **categoryBag**
	- Analog, zur Identifizierung der Branche
		- gemäß (hierarchischer) Standards wie UNSPSC [, eCl@ss, ETIM]

24.06.2004 H. Werntges, FB Informatik, FH Wiesbaden 17

#### 龠 **UDDI**

- DCE **UUID** (**U**niversal **U**nique **Id**entifier, auch: GUID)
	- Wird von einem UDDI *operator* vergeben
	- Ist garantiert eindeutig, hier: im gesamten öffentlichen UDDI *registry*
	- Beispiel (SAP's *business key* incl. Präfix)*:*
		- **uddi:a694dcd4-9d88-11d6-91b6-0003479a7335**

#### Weiterführende Quellen zu UUID:

- [1] Zahn, L., Dineen, T. and P. Leach, "Network Computing Architecture", ISBN 0-13-611674-4, January 1990.
- [2] "DCE: Remote Procedure Call", Open Group CAE Specification C309, ISBN 1-85912-041-5, August 1994.
- [3] http://www.ietf.org/internet-drafts/draft-mealling-uuid-urn-03.txt
- [4] http://ftp.ics.uci.edu/pub/ietf/webdav/uuid-guid/draft-leachuuids-guids-01.txt
- [5] ISO/IEC 11578:1996

# **UDDI**

- **Attribute:**
	- **businessKey**
		- Eindeutiger Schlüssel zur Identifizierung dieses Eintrags
		- Siehe Folien zum Stichwort "UUID"

#### – **operator**

- URL des UDDI/UBR operators
- z.B.: "www.ibm.com/services/uddi"
- **authorizedName**
	- Name bzw. Code der Person, die den Eintrag publizierte

#### 24.06.2004 H. Werntges, FB Informatik, FH Wiesbaden 18

龠 **UDDI**

### • DCE **UUID**: Nachteile im Kontext von UDDI

- Kollision mit URI/URN-Konzept
	- UUIDs sind bestenfalls als Teil eines URI verwendbar, während sie Funktionen eines kompletten URI übernehmen
	- Global eindeutige Vergabe wird auch von URIs sichergestellt
- Nicht-sprechende, kryptische Codes
	- Siehe Beispiel
- Vergabe kann nicht durch Anwender selbst geschehen
	- Bei URIs ist das dagegen selbstverständlich
- Ausweg: "**Publisher Assigned Keys**"

- URN-Syntax für UDDI-Schlüssel, verfügbar ab UDDI 3.0
	- Beispiel: Beispiel: **uddi:somecompany.com:serviceName**

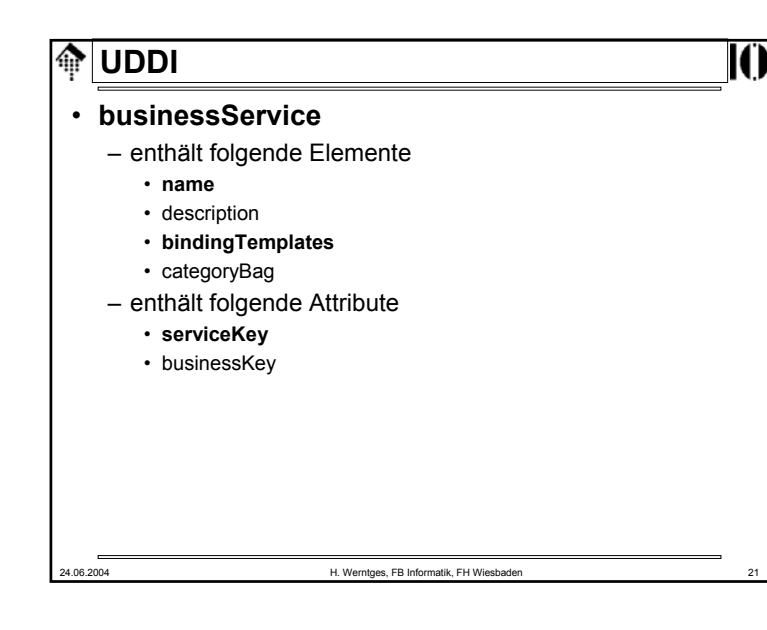

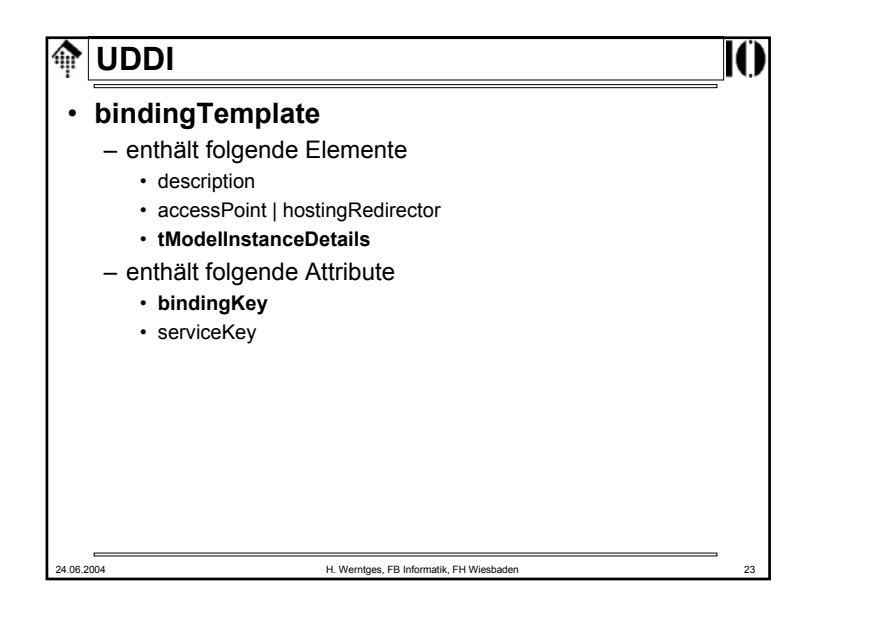

#### **UDDI**⋒

## • **name**

- Name des Dienstes (Klartext, kurz)
- **description**
	- Freitext zur Beschreibung des Dienstes

# • **bindingTemplates**

- Liste der angebotenen Dienste, siehe Besprechung zu "bindingTemplate"
- **categoryBag**
	- Vergleiche businessEntity/categoryBag
- Attribute:
	- businessKey: Stellt Bezug her zu businessEntity-Eintrag
	- **serviceKey**: Zur eindeutigen Identifizierung dieses Dienstes

24.06.2004 H. Werntges, FB Informatik, FH Wiesbaden 22

ങ **UDDI**• **description** – Freitext zur Beschreibung der Schablone • **accessPoint** – Enthält Kontakt-Details, meist in URL-Form – Attribut urlType: **http, https, ftp, fax, phone, mailto** • **hostingRedirector** – Verweis auf ein anderes *binding template* falls dieses leer • **tModelInstanceDetails**– i.w. Liste der involvierten tModel-Einträge, siehe dort • Attribute: – **bindingKey**: Zur eindeutigen Identifizierung dieser Schablone – serviceKey: Stellt Bezug her zum businessService-Eintrag24.06.2004 H. Werntges, FB Informatik, FH Wiesbaden 24

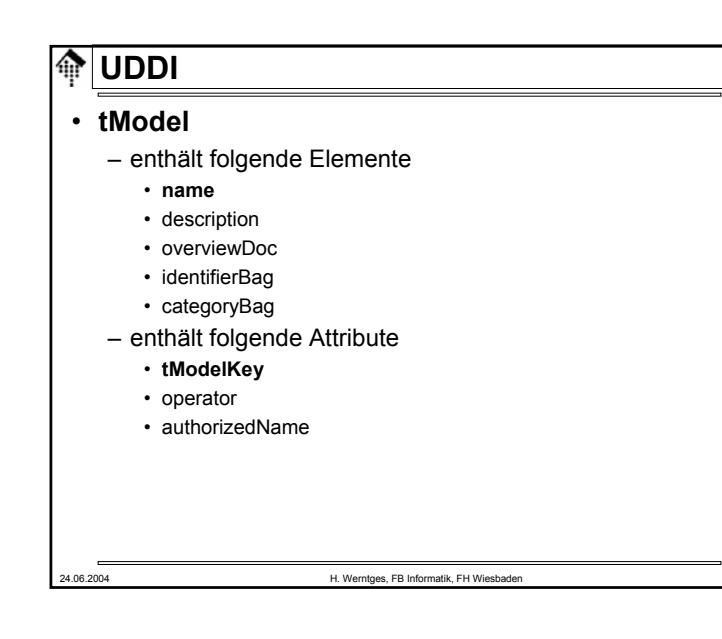

# 龠 **UDDI**• Bemerkungen zu tModel-Einträgen – Die Bedeutung der tModels ist <u>bewusst vage</u> gehalten. – Sie bieten Raum für Hintergrundinformationen, die den jeweiligen Dienst erst im Detail erklären. – Beispiele: • WSDL- und XML Schema-Angaben • Namensräume

- Hintergründe zu verwendeten Identifizierungsstandards, Dokumentationen in HTML- oder PDF-Form, etc.
- Hinweise auf Standard-Organisationen
- Entfernte Analogie zu XML's NOTATION
- Auch tModel-Einträge werden klassifiziert und können analog zu businessEntity-Einträgen gesucht werden.

# **UDDI**

- **name**
	- Name des Modells
- **description**
	- Freitext zur Beschreibung des Modells
- **overviewDoc**
	- Eine Referenz (etwa: URL) zu Hintergrundinformation
	- Hier kann insb. ein WSDL-Dokument referenziert werden!
- **identifierBag, categoryBag**
	- Vergleiche "businessEntity"
- Attribute:
	- **tModelKey**: Zur eindeutigen Identifizierung dieses Modells
	- operator, authorizedName: Vgl. "businessEntity"

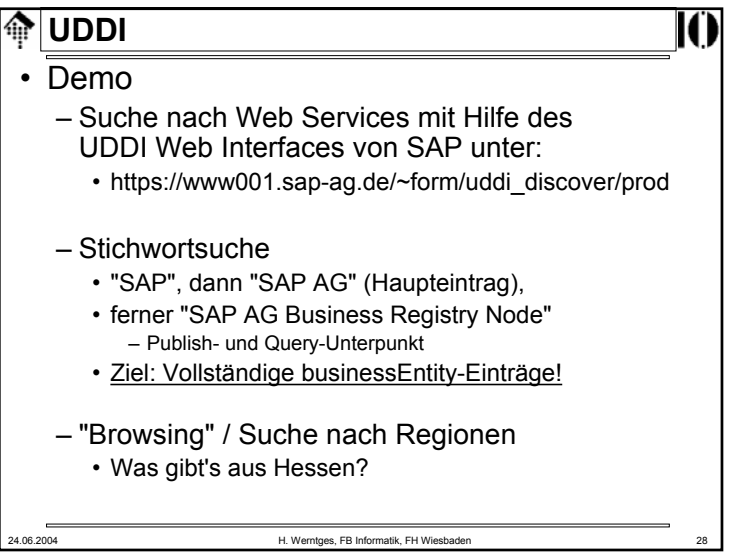

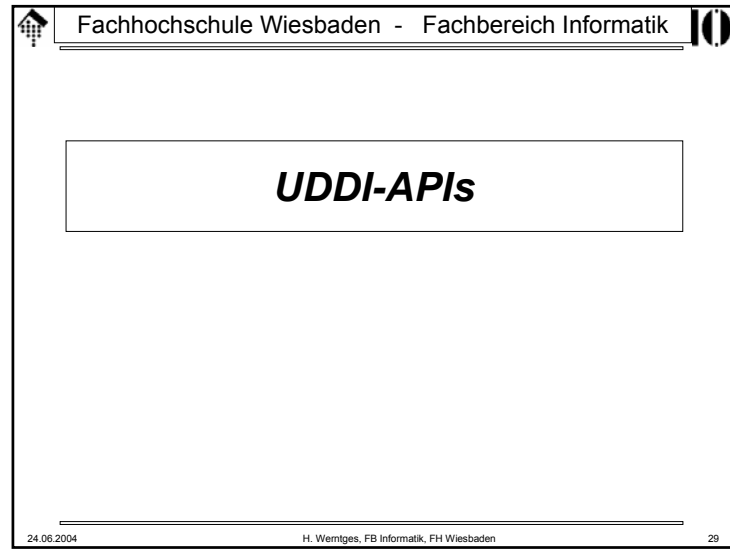

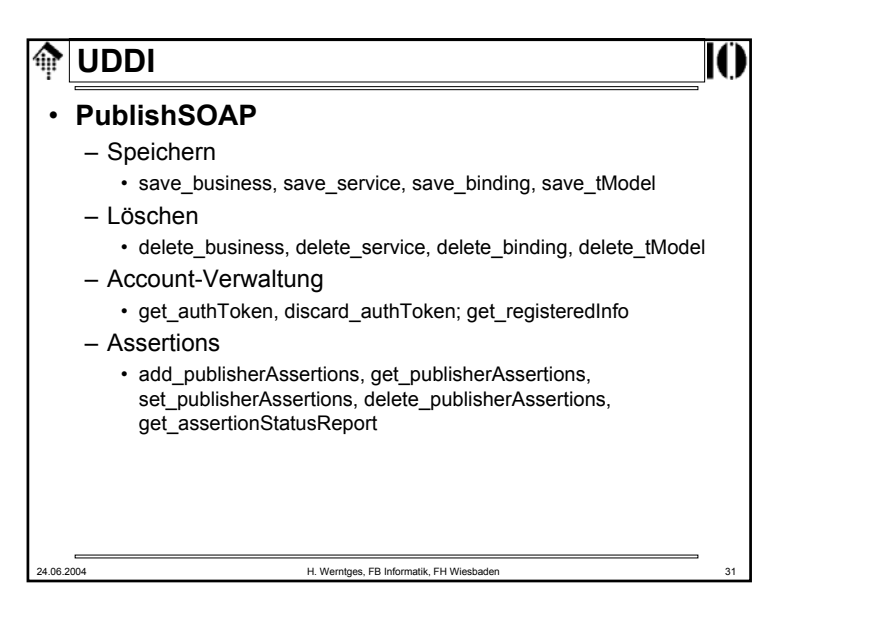

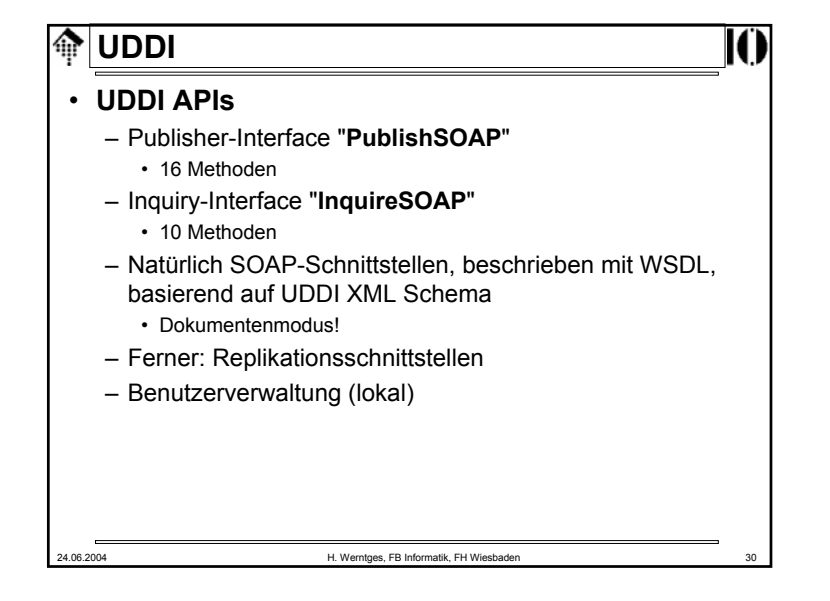

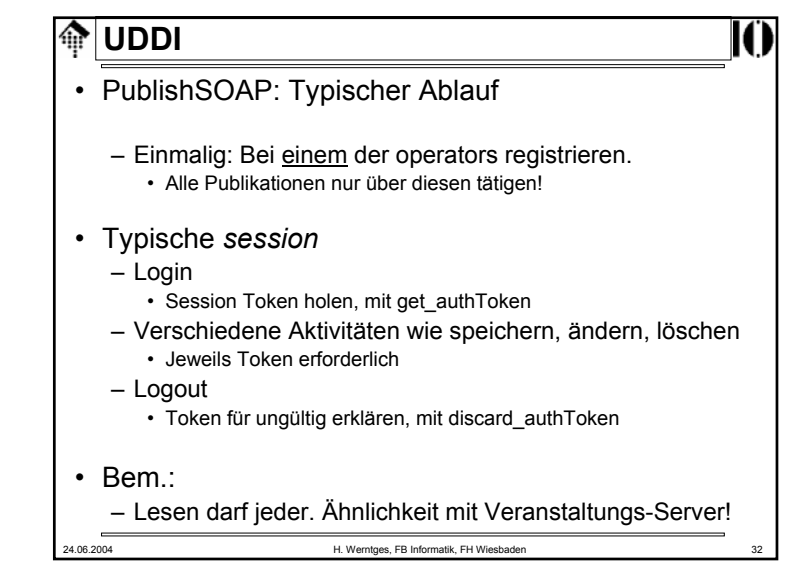

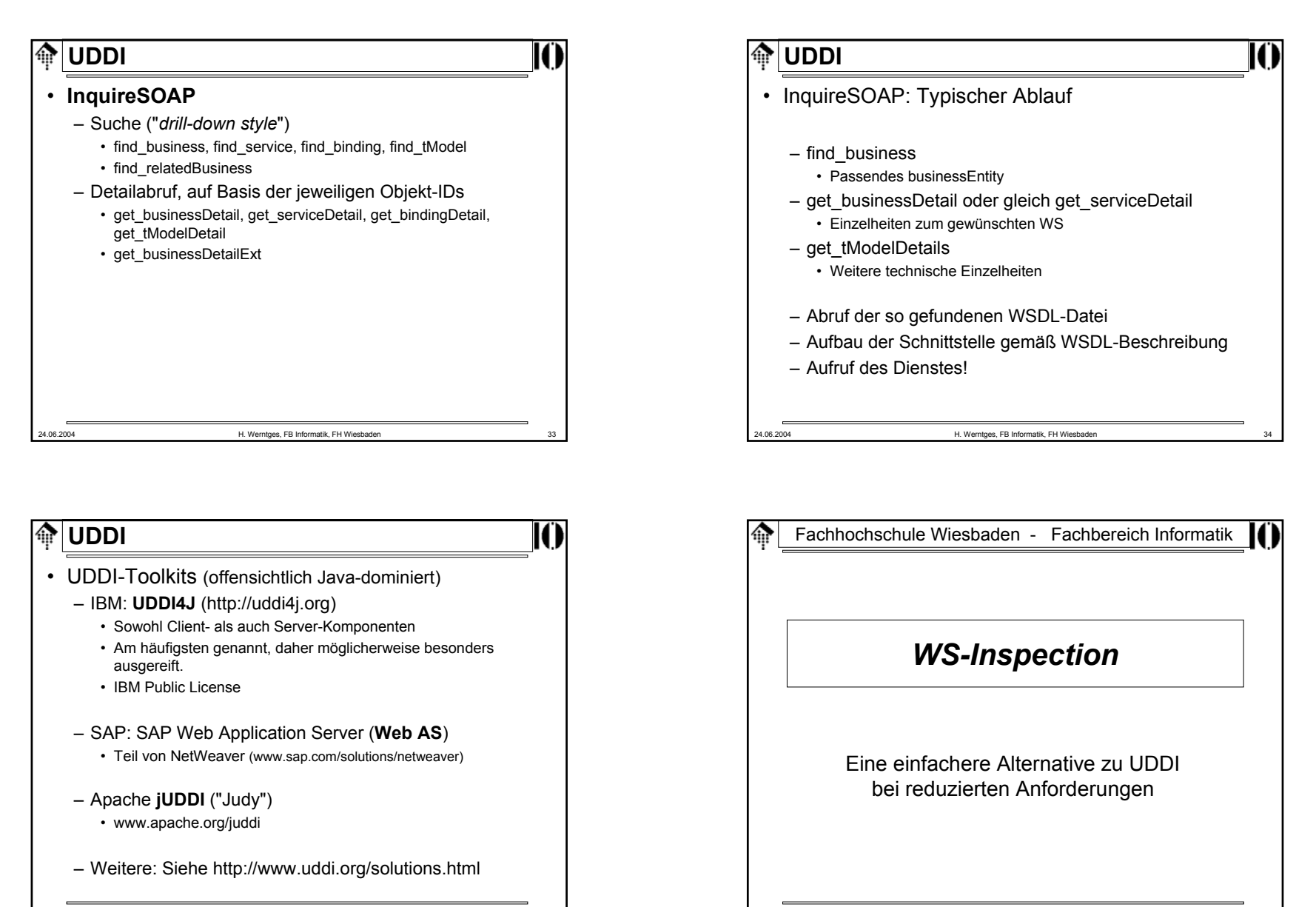

24.06.2004 H. Werntges, FB Informatik, FH Wiesbaden 35

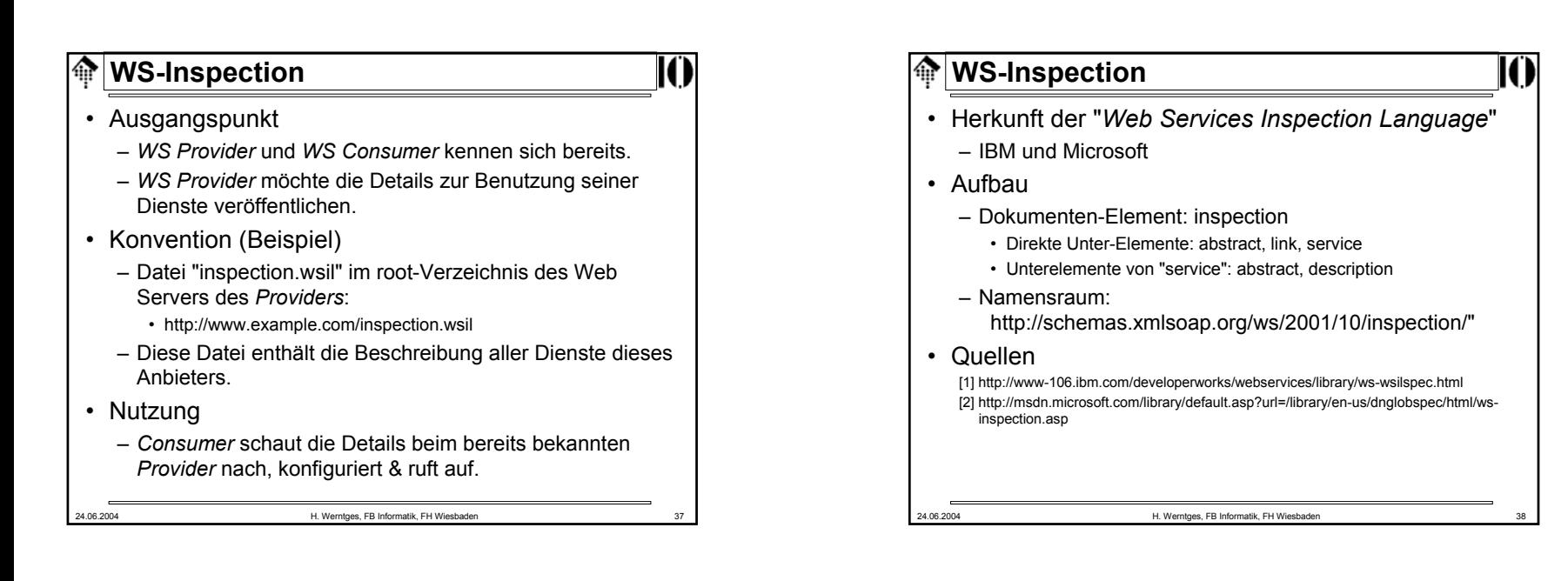

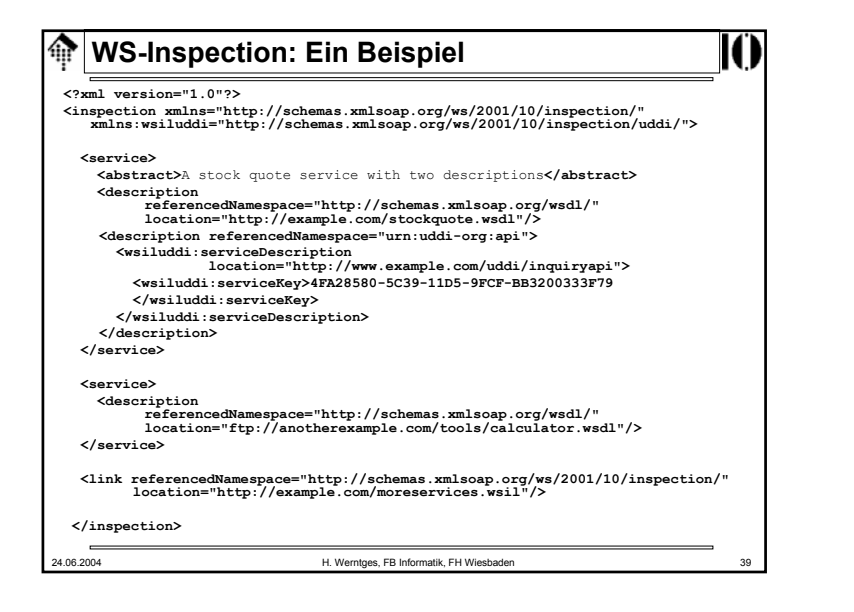

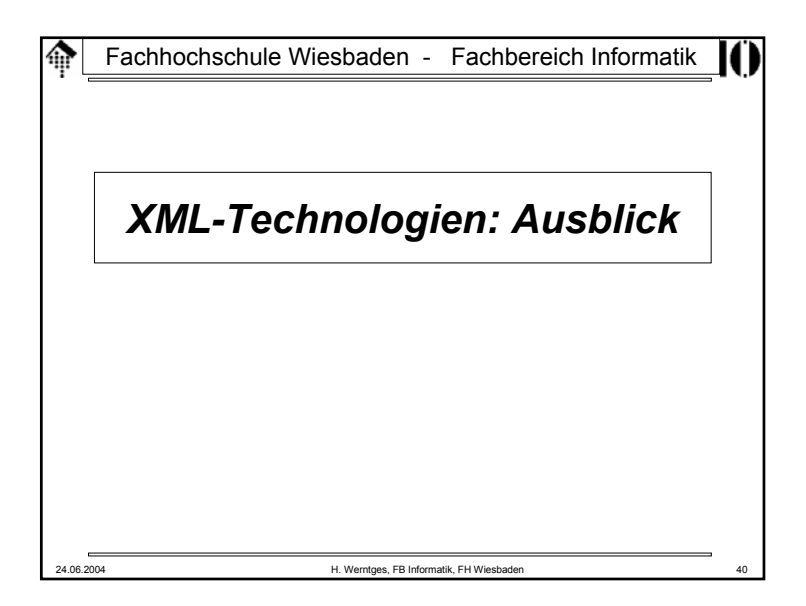

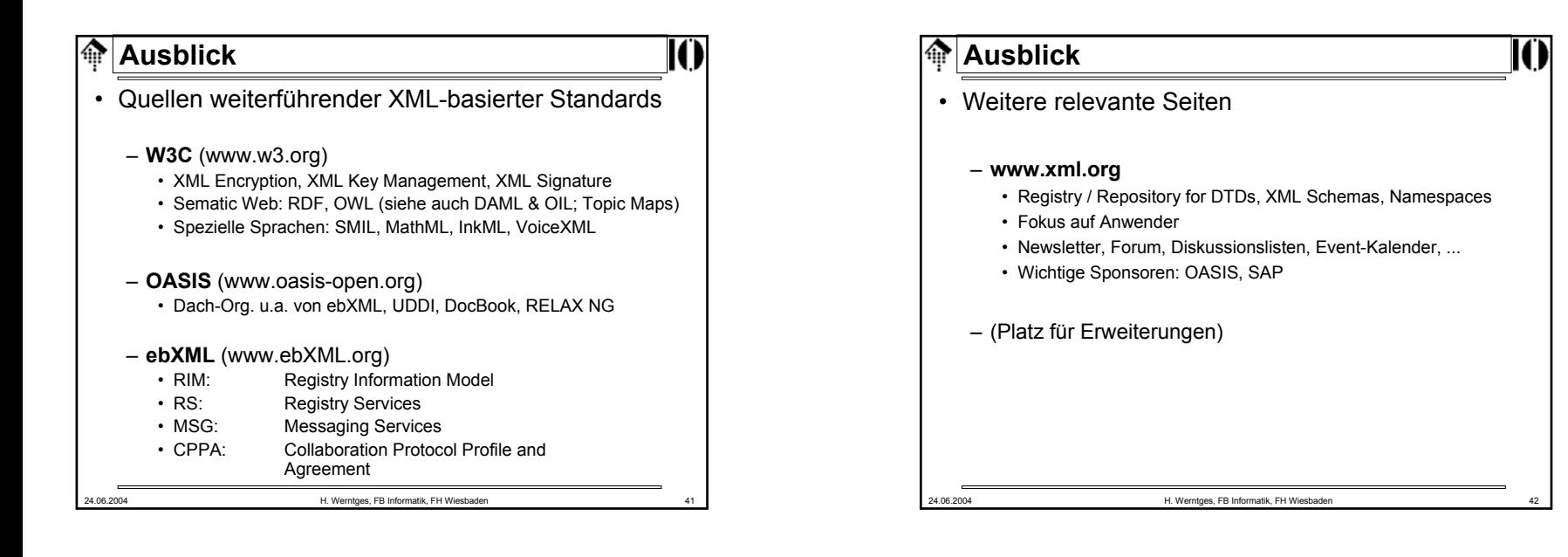

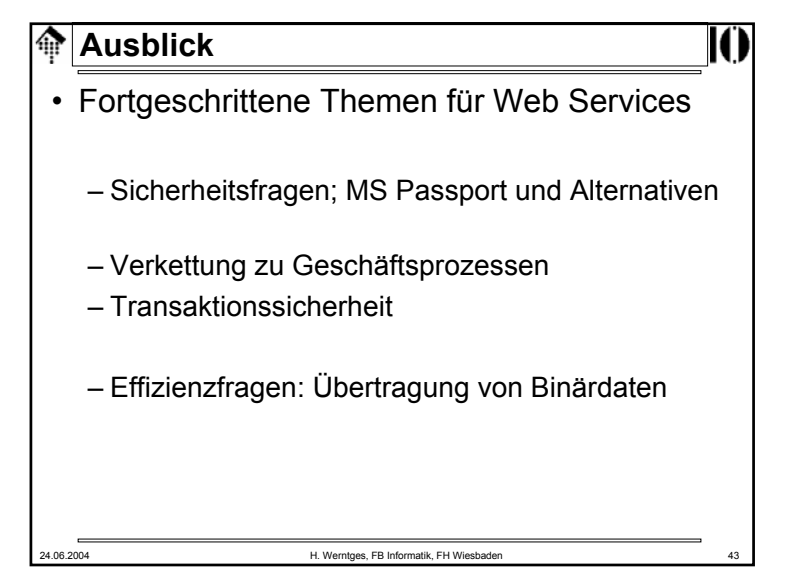

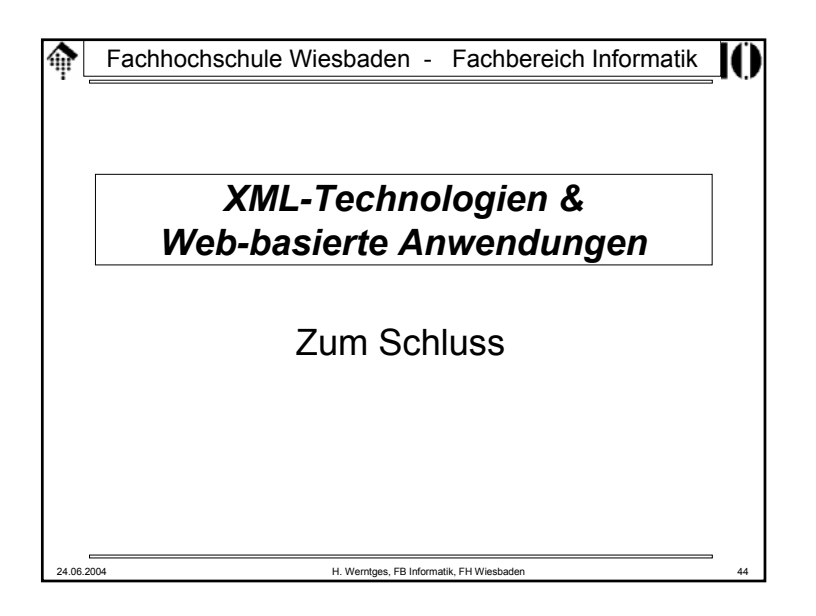

#### **Zum Schluss**龠

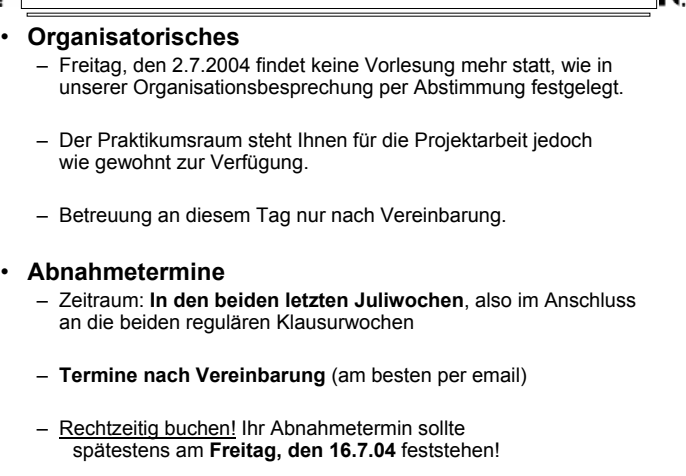

24.06.2004 H. Werntges, FB Informatik, FH Wiesbaden 45

**Zum Schluss**ങ

Danke für Ihre Aufmerksamkeit!

Kompliment an die Teilnehmerinnen und Teilnehmer - dies war ein sehr guter Kurs!

Viel Erfolg bei der Anwendung des hier erworbenen Wissens - ich bin mir sicher, dass Sie vieles werden verwenden können.

> Über Feedback aus Ihrer späteren beruflichen Praxis würde sich Ihr Dozent sehr freuen!